کنترل ستون تقطیر واکنشے،

(ⓒ

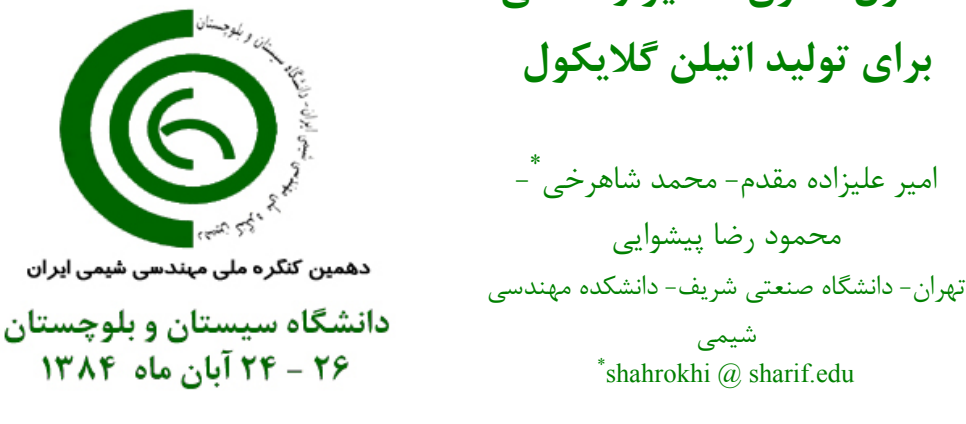

چکىدە

امروزه استفاده از تقطیر واکنشی به علت مزایای فراوان آن از جمله ادغام مراحل واکنش و جداسازی، کاهش هزینه اولیه و عملیاتی، غلبه بر محدودیتهای ناشی از تعادل شیمیایی، استفاده از گرمای واکنش در تقطیر، جداسازی مخلوطهای آزیوتروپی و غیره، رو به افزایش است. فرآیند تقطیر واکنشی به علت انجام همزمان جداسازی و واکنش، از نظر شبیه سازی و کنترل دارای پیچیده گیهایی می باشد. در سالهای اخیر علیرغم توجه به شبیه سازی و طراحی در حالت یکنواخت، شبیه سازی دینامیکی و کنترل این فرآیند کمتر مورد توجه بوده است. در این مقاله شبیه سازی و کنترل ستون تقطیر واکنشی برای تولید اتیلن گلایکول مورد بررسی قرار گرفته است. روند انجام کار به این ترتیب است که پس از مدلسازی، شبیه سازی استاتیکی و دینامیکی سیستم انجام گردیده است. سپس یک ساختار کنترلی پیشنهاد شده و بر اساس آن حلقه های کنترلی اعمال گردیده اند. بر اساس نوع رفتار دینامیکی، چند مدل با درجات مختلف برای سیستم مورد نظر تخمین زده شده و با توجه به مدلهای بدست آمده چند نوع کنترل کننده شامل کنترل کننده های MC ، PID ، PI و GPC طراحی شده است. عملکرد کنترل کننده های مورد نظر برای دنبال کردن مقدار مقرر ( Set- Point Tracking ) و حذف اغتشاش مقایسه شده اند. بر اساس نتایج بدست آمده کنترل کننده های پیچیده تر بهبود عملکرد چندانی نسبت به کنترل کننده PI ایجاد نمی کنند.

در نهایت عملکرد ساختار پیشنهادی با عملکرد ساختار کنترلی ارایه شده در مقالات مقایسه گردید و نتایج حاصل نشان می دهد که ساختار پیشنهادی بخصوص در حالت دنبال کردن مقدار از عملکرد بهتری برخوردار است.

## واژه های کلیدی مدلسازي، كنترل فرآيند ،شبيه سازي ديناميكي

مقدمه

کارهای انجام گرفته در مورد برج تقطیر واکنشی برای تولید اتیلن گلایکول بطور کلی شامل دو قسمت می باشد ؛ ۱) طراحی و آنالیز در شرایط یکنواخت و ۲) شبیه سازی دینامیکی و کنترل سیستم مدار بسته.

Ciric وIl Deyao باروش برنامه ريزى غيرخطي آميخته(Mixed Integer Nonlinear Programming) یک طراحی بهینه (حداقل هزینه عملیاتی و سرمایه گذاری) از برج تقطیر واکنشی برای تولید اتیلن گلایکول ارایه کردند که این طراحی شامل تعداد سینی ، جریان خوراک ، محل سینی خوراک ،تجمع مایع روی سینی (liquid holdup) ، نسبت جریان برگشتی و توزیع دما و غلظت در برج ہے باشد.

Ciric و Miao [2]، چندگانگی شرایط یکنواخت را در سیستم فوق بررسی کردند. آنها نشان دادند كه اين سيستم داراي سه نقطه حالت يكنواخت (Steady State) است كه به ترتيب در تبديل پايين ، تبدیل متوسط و تبدیل بالای اکسید اتیلن می باشند.

Kumer و Daoutidis [3]، كنترل برج تقطير واكنشى براي توليد اتيلن گلايكول را بررسي کردند و یک کنترلر غیر خطی پیچیده بر مبنای معکوس مدل پیشنهاد کردند. آنها بیان کردند تا قبل از کسرمولی ٪۸۱ اتیلن گلایکول در پایین برج یک کنترلر خطی عملکرد خوبی دارد و از این محدوده به بعد سیستم رفتار Non minimum phase دارد و بکار بردن کنترلر خطی عملکرد مطلوبی ندارد و برای این محدوده یک کنترلر پیچیده غیر خطی ارایه کردند.

Al-Arfaj و Luyben [4]، كنترل سيستم فوق را بررسي كردند و يك كنترلر ساده PI (كنترلر تناسبی-انتگرالی) را برای تمام محدوده ها پیشنهاد کردند.

با توجه به کارهای انجام شده، در این کار سعی شده با توسعه یک شبیه ساز نسبتاً دقیق به بررسی رفتار دینامیکی سیستم فوق پرداخته و با بررسی انواع روشها و ساختارهای كنترلي يك الكوريتم مناسب براي كنترل سيستم مورد نظر بيابيم. مقاله بصورت زیر سازماندهی شده است. در بخش اول سینتیک و ترمودینامیک سیستم بررسی شده است.

بخش دوم مربوط به نحوه مدلسازی و شبیه سازی استاتیکی و دینامیکی ستون تقطیر واکنشی برای تولید اتیلن گلایکول می شود. در این قسمت سعی شده یک شبیه سازی دقیق از سیستم فوق انجام شود تا از آن بتوان جهت بررسی رفتار دینامیکی و کنترل استفاده نمود.

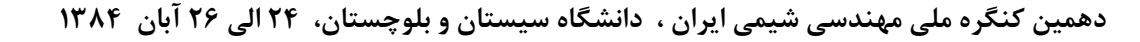

در بخش سوم با توجه به رفتار دینامیکی و مشخصات ستون مورد نظر، یک ساختار و الگوریتم كنترلى مناسب براى اين سيستم پيشنهاد شده است.

سينتيك واكنش [5] مهمترین روش تهیه اتیلن گلایکول، هیدراسیون اکسید اتیلن طبق واکنش زیر می باشد :  $C_2H_4O + H_2O \longrightarrow C_2H_6O_2$  $(1)$ در ادامه اکسید اتیلن با اتیلن گلایکول واکنش داده و محصول جانبی نامطلوب دی اتیلن گلایکول ايجاد خواهد شد :  $C_2H_4O + C_2H_6O_2 \longrightarrow C_4H_{10}O_3$  $(5)$ 

هر دو واکنش به شدت گرمازا می باشند و شرایط دما و فشاری آنها طوری است که استفاده از تقطیر واکنشی را امکان پذیر می کند. مشخصات واکنشهای فوق در جدول ۱ آمده است. فشار بخار اجزاء

فشار بخار اجزاء موجود در ستون در حالت خالص طبق رابطه آنتوان (Antoine equation) با معادله۳ بیان می شود که ثوابت رابطه برای مواد موجود در مرجع [2] آمده است. جدول ١- مشخصات واكنشهاى موجود در ستون

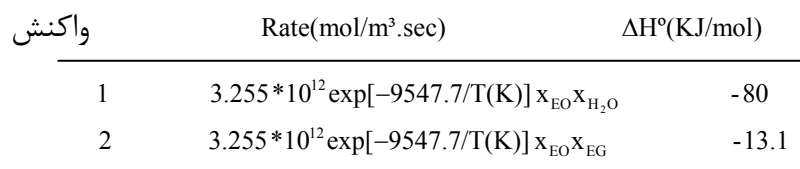

$$
PK_{i,k} = A_{i,1} \exp\left\{ A_{i,2} \frac{T_k - A_{i,3}}{T_k - A_{i,4}} \right\} \qquad P = [\text{atm}], T_k = [K]
$$
 (7)

## ترمودىنامىك

بررسی مسایل ترمودینامیک ستون تقطیر واکنشی برای تولید اتیلن گلایکول بواسطه انحراف فاز مايع از حالت ايده آل [6]، از اهميت بالايي برخوردار است. در كار Kumar و Daoutidis آ3]، فاز مايع ایده آل در نظر گرفته شده است. برای نشان دادن انحراف فاز مایع از حالت ایده آل، در شکل ۱ داده های تعادلی تجربی [7]، با حالت ایده آل مقایسه شده اند. همانطور که در شکل ۱ مشاهده می شود، ایده آل گرفتن ٍ فاز ٍ مایع باعث ِ ایجاد کسر ٍ مولی بیشتری از این ماده در فاز مایع مي شود و بنابراين اين موضوع سبب افزايش نرخ واكنش در حالت ايده آل نسبت به حالت واقعي مے شود.

مهمترین مدلهای اکتیویته که برای سیستمهای با انحراف زیاد از حالت ایده آل بکار می روند شامل معادلات NRTL ، Wilson و UNIQUAC هستند که معادله UNIQUAC برای سیستمهای چند جزيي غيرالكتروليت نتايج بهتر و قابل اطمينان ترى را اريه مي كند [8].

در این کار برای محاسبه ضرایب اکتیویته اجزاء در فاز مایع از معادله UNIQUAC استفاده شده

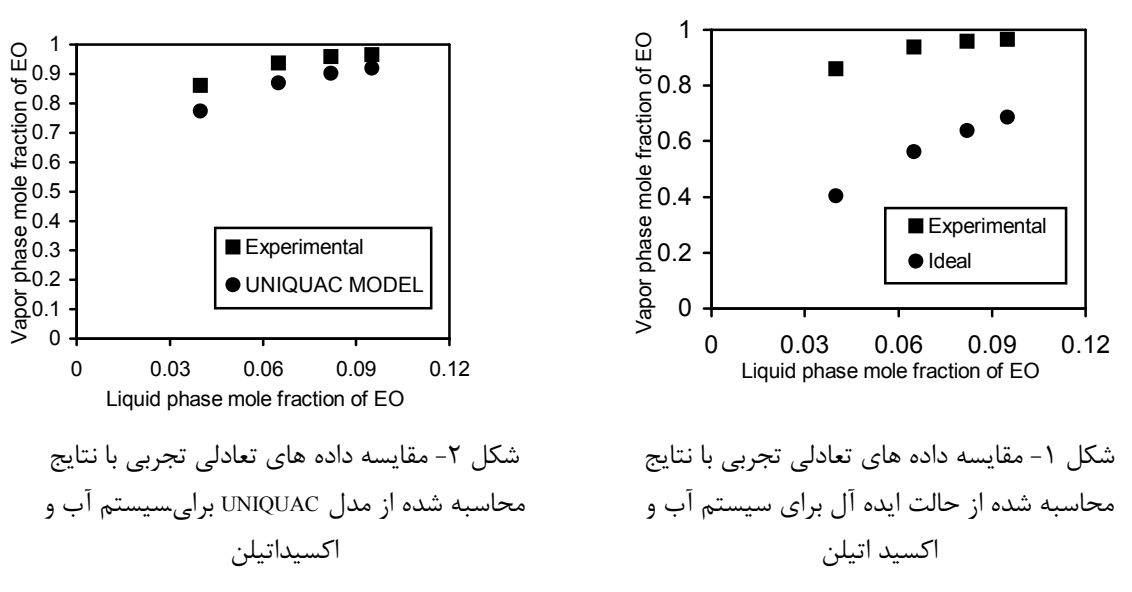

است که در شکل ۲ نتایج تعادلی بدست آمده با داده های تجربی مقایسه شده است. مدلسازي ستون تقطير واكنشى براي توليد اتيلن گلايكول بر اساس کار Kumar و Daoutidis [3]، یک ستون تقطیر واکنشی با تعداد N سینی مطابق شکل ۳ در نظر می گیریم. در این سیستم اکسید اتیلن (A) و آب (B) به ترتیب با شدت جریانهای مولی F<sub>B.i</sub> و F<sub>B.i</sub> وارد مرحله i ام شده و طبق رابطه (۱) در فاز مایع واكنش داده و سبب توليد محصول اصلي اتيلن گلايكول (C) مي شوند. در ادامه اتيلن گلايكول با اکسید اتیلن باقی مانده واکنش داده و طبق رابطه (۲) سبب تولید محصول جانبی دی اتیلن گلایکول (D) می شود. هر دو واکنش در دمای معمولی بسیار کند هستند اما با افزایش دما سرعت آنها بطور قابل توجهي زياد مي شود. نرخ واكنش در هر مرحله براي توليد اتيلن  $r_{2,i}$  گلایکول (واکنش اصلی) با  $r_{1,i}$  و برای تولید دی اتیلن گلایکول در واکنش جانبی با نشان داده می شود. روابط مربوط به صورت زیر می باشند :

 $r_{1,i} = 3.255 \times 10^{12} \exp \left( \frac{-9547.7}{T_i} \right) x_{A,i} x_{B,i} \overline{V}_i$ (mol/sec)  $\rm V_{i} = (mol/sec)$ دهمین کنگره ملی مهندسی شیمی ایران ، دانشگاه س  $X_{A,i} X_{C,i}$ 

 $(\mathfrak{f})$ 

در روابط فوق  $\mathbf{x_{\rm a,i}}$  و  $\mathbf{x_{\rm c}}$  به ترتیب کسر مولی اکسید اتیلن ، آب و اتیلن گلایکول در فاز مایع می باشند.  $\overline{\mathrm{V}}_{\mathrm{i}}$  و  $\overline{\mathrm{V}}_{\mathrm{i}}$  به ترتیب دما و حجم فاز مایع در مرحله i می باشند که حجم فاز مايع از رابطه زير محاسبه مي شود :

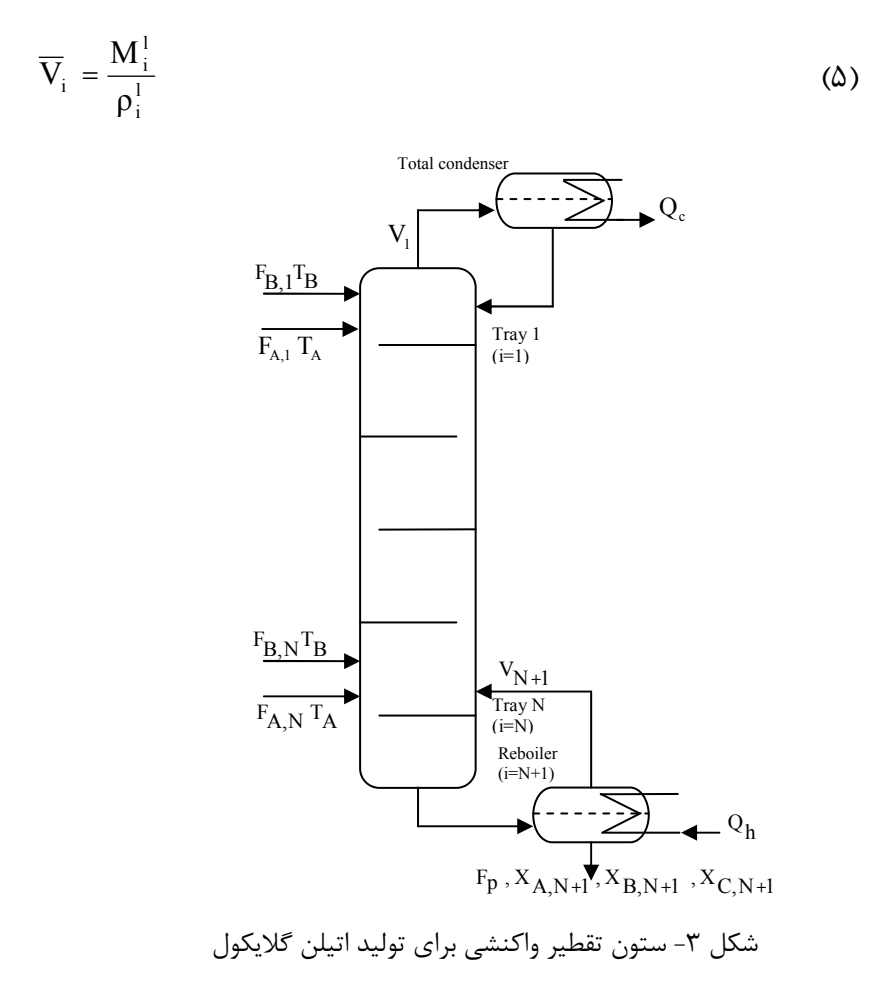

و دانسیته مولی مایع در Molar liquid hold up) که  $\rho^1_i$  به ترتیب تجمع مولی مایع در Molar liquid hold up) که مرحله i می باشند. معادلات مدل برای مرحله i مطابق شکل ۴ بصورت زیر می باشند :

$$
\dot{M}_{i} = F_{A,i} + F_{B,i} + L_{i-1} + V_{i+1} - L_{i} - V_{i} - r_{I,i} - r_{2,i}
$$
\n(9)

$$
\dot{M}_{A,i} = F_{A,i} + L_{i-1}X_{A,i-1} + V_{i+1}Y_{A,i+1} - L_{i}X_{A,i} - V_{i}Y_{A,i} - r_{1,i} - r_{2,i}
$$
\n<sup>(V)</sup>

$$
M_{B,i} = F_{B,i} + L_{i-1}X_{B,i-1} + V_{i+1}Y_{B,i+1} - L_{i}X_{B,i} - V_{i}Y_{B,i} - r_{1,i}
$$
 (A)

دهمین کنگره ملی مهندسی شیمی ایران ، دانشگاه سیستان و بلوچستان، ۲۴ الی ۲۶ آبان ۱۳۸۴

$$
\dot{M}_{C,i} = L_{i-1}X_{C,i-1} + V_{i+1}Y_{C,i+1} - L_{i}X_{C,i} - V_{i}Y_{C,i} + r_{1,i} - r_{2,i}
$$
\n
$$
\dot{T}_{i} = \frac{1}{M_{i}^{1}cp_{i}^{1} + M_{i}^{v}cp_{i}^{v}} [F_{A,i}h_{A} + F_{B,i}h_{B} + L_{i-1}h_{i-1}^{1} + V_{i+1}h_{i+1}^{v} - L_{i}h_{i}^{1} - V_{i}h_{i}^{v}
$$
\n
$$
-r_{1,i}(\Delta H_{r1}^{0} + \Delta cp_{1}(T_{i} - T_{0})) - r_{2,i}(\Delta H_{r2}^{0} + \Delta cp_{2}(T_{i} - T_{0}))]
$$
\n
$$
P_{i}Y_{A,i} = P_{A,i}^{s}X_{A,i}\gamma_{A,i}
$$
\n(11)

$$
P_{i}y_{B,i} = P_{B,i}^{s}x_{B,i}\gamma_{B,i}
$$
 (17)

$$
P_i y_{C,i} = P_{C,i}^s x_{C,i} \gamma_{C,i} \tag{17}
$$

$$
0 = P_i y_{D,i} - P_{D,i}^s x_{D,i} y_{D,i}
$$
 (15)

$$
P_{i} = P_{i-1} - \sigma_{1} \left( \frac{V_{i} RT_{i}}{P_{i}} \right)^{2} - \sigma_{2} \left( \frac{M_{i-1}^{1}}{\rho_{i-1}^{1}} \right)
$$
(12)

$$
L_{i} = 1.839 W \rho_{i}^{l} \left( \frac{M_{i}^{l} - \rho_{i}^{l} V_{w}}{\rho_{i}^{l} \overline{A}} \right)^{1.5}
$$
 (19)

روابط فوق در مورد ریبویلر بصورت زیر خواهند بود :

$$
\dot{M}_{N+1} = L_N - F_P - V_{N+1} - r_{1,N+1} - r_{2,N+1}
$$
\n(1V)

$$
M_{A,N+1} = L_N X_{A,N} - F_P X_{A,N+1} - V_{N+1} Y_{A,N+1} - r_{1,N+1} - r_{2,N+1}
$$
\n(1)

$$
M_{B,N+1} = L_N X_{B,N} - F_P X_{B,N+1} - V_{N+1} Y_{B,N+1} - r_{I,N+1}
$$
 (19)

$$
\dot{T}_{N+1} = \frac{1}{M_{N+1}^1 c p_{N+1}^1 + M_{N+1}^v c p_{N+1}^v} [L_N h_N^1 - F_p h_{N+1}^1 - V_{N+1} h_{N+1}^v
$$
\n
$$
-r_{1,N+1} (d H_{r1}^0 + \Delta c p_1 (T_{N+1} - T_0)) - r_{2,N+1} (d H_{r2}^0 + \Delta c p_2 (T_{N+1} - T_0))]
$$
\n(71)

$$
M_0 = V_1 - R \tag{YY}
$$

$$
\dot{M}_{A,0} = V_1 y_{A,1} - R x_{A,0}
$$
 (YY)

دهمین کنگره ملی مهندسی شیمی ایران ، دانشگاه سیستان و بلوچستان، ۲۴ الی ۲۶ آبان ۱۳۸۴

صفحه ٣٢٢٩

◎

$$
\dot{M}_{B,0} = V_1 y_{B,1} - R x_{B,0}
$$
 (55)

$$
\dot{M}_{C,0} = V_1 y_{C,1} - Rx_{C,0}
$$
 (Y $\Delta$ )

$$
Q_c = V_1 h_1^v - Rh_0^1 \tag{75}
$$

در روابط فوق  $\rm M_i^{\rm T}$  ،  $\rm M_i^{\rm v}$  و  $\rm M_i^{\rm v}$  به ترتيب تجمع مولى تجمع مولى فاز مايع (فلز مايع  $y_{\rm D,i} = 1 - y_{\rm A,i} - y_{\rm B,i} - y_{\rm C,i}$  و  $y_{\rm A,i} - y_{\rm B,i} - y_{\rm B,i}$  و  $y_{\rm A,i} - y_{\rm B,i} - y_{\rm B,i}$  كسرهاى  $\gamma_{\rm ci}$ ، مولی اجزاء در فاز بخار در تعادل با فاز مایع در دمای $T_{\rm i}$  و فشار P می باشند.  $\gamma_{\rm Ai}$ ،  $\gamma_{\rm Ai}$ ، ۲ و  $\gamma_{\textrm{\tiny{Di}}}$  ضرايب اكتيويته اجزاء در فاز مايع و در مرحله i هستند.

و V<sub>i</sub> و V<sub>i</sub> جریانهای مولی مایع و بخار خروجی از هر مرحله هستند و R شدت جریان مایع  $L_i$ برگشتی می باشد. P $_{\rm B\,i}^{\rm s}$  ، P $_{\rm D\,i}^{\rm s}$  و P $_{\rm D\,i}^{\rm s}$  فشار بخارهای اجزاء در دمای  $T_{\rm i}$  هستند.

و h  ${\rm h_{\rm B}}$  و h آنتالیی جریانهای خوراک می باشند و  ${\rm h_{\rm i}^{\rm l}}$  به ترتیب آنتالیی جریانهای مایع و بخار  ${\rm h_{\rm A}}$ خروجی از مراحل هستند

برای محاسبه  $\mathrm{M_{i}^{1}}$ (تجمع مولی مایع) ،  $\mathrm{M_{i}^{v}}$ (تجمع مولی بخار) و ترکیب درصدهای اجزاء در فاز بخار و مایع برای هر مرحله، از روش بیان شده توسط Choe و Luyben و J ، استفاده شده است. شبیه سازی رفتار استاتیکی ستون تقطیر واکنشی برای تولید اتیلن گلایکول

بر اساس کار Kumar و Daoutidis ،یک ستون تقطیر واکنشی با تعداد هفت سینی (ریبویلر مرحله هشتم می باشد) در نظر می گیریم. در این ستون، آب از سینی اول (شماره گذاری مراحل از بالای ستون می باشد) و اکسید اتیلن از سینی چهارم وارد می شوند. با استفاده از معادلات سیستم و نرم افزار MATLAB برنامه ای جهت شبیه سازی برج تهیه گردید. شکلهای ۵ تا ۷ به ترتیب توزیع دما ، فشار و ترکیب درصد اجزاء در ستون و مقایسه نتایج بدست آمده با نتايج بدست آمده از نرم افزار Aspen Plus 10.2 ,ا نشان مي دهند. ملاحظه مي گردد كه نتايج شبيه ساز تهيه شده همخواني بسيار خوبي با نتايج Aspen دارد.

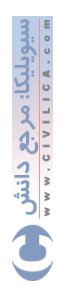

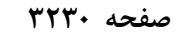

◎

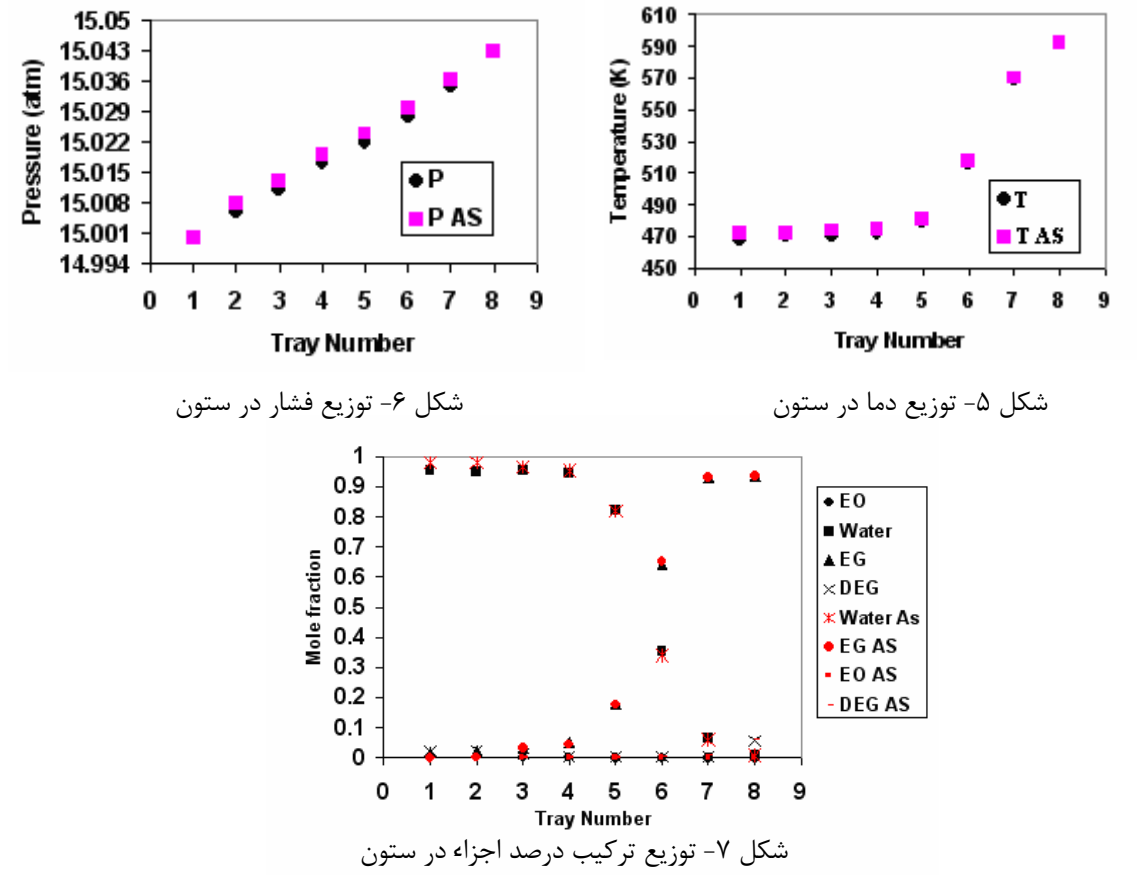

شبیه سازی دینامیکی و کنترل ستون تقطیر واکنشی برای تولید اتیلن گلایکول برای شبیه سازی دینامیکی سیستم فوق، وجود سه حلقه کنترل برای کنترل فشار کندانسور، سطح مایع در ریبویلر و کندانسور ضروری است. بر این اساس طبق شکل ۸ ، از بار حرارتی کندانسور برای کنترل فشار بالای برج، از جریان محصول برای کنترل تجمع مایع در ریبویلر و از شدت جریان برگشتی (Reflux ) برای کنترل سطح مایع در ظرف بالای برج استفاده شده است. برای هر یک از حلقه های ذکر شده،یک کنترل کنندهPI (در مورد سطح مایع کندانسور، کنترل کننده تناسبی می باشد) در نظر گرفته شده است. برای کنترل غلظت محصول از بار حرارتی ریبویلر استفاده می شود. مقدار دبی آبی که به برج اضافه می شود متناسب با دبی خوراک مے باشد.

تخمين مدل

برای طراحی کنترل کننده مناسب جهت کنترل غلطت اتیلن گلایکول، سعی شده که یک مدل مناسب برای بیان نحوه تغییرات غلظت اتیلن گلایکول در جریان محصول پایین بدست آید. برای شناسايي رفتار مدار باز حلقه كنترل غلظت، از شناساگر حداقل مربعات (Least Square Identifier)

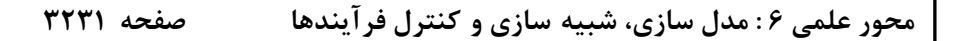

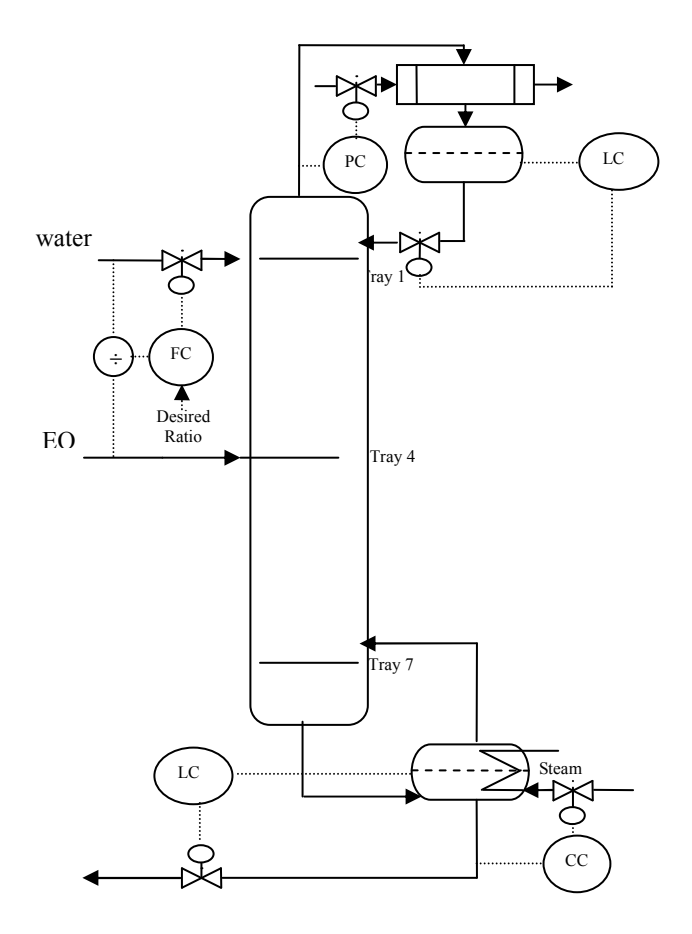

شکل ۸- ساختار کنترلی پیشنهادی برای تولید اتیلن گلایکول ستون

[10] ، استفاده شده است. جهت شناسایی ابتدا یک مدل ARMA ( Autoregressive Moving ) ARMA Average ) بین بار حرارتی ریبویلر و غلظت محصول با درجه مورد نظر مشخص می شود و سپس سیستم با یک موج شبه تصادفی ( Pseudo Random Wave ) تحریک می شود. از روی اطلاعات

سیویلیکا: مرجع دائش<br>۲۰۰۰ - ۲۰۱۰ ۱۳۰۰ - ۳ ۳ ۳ ۳

◎

ورودی و خروجی، پارامترهای مدل توسط شناساگر مشخص می شوند. مجموع مجذور اختلاف بين خروجي سيستم و خروجي مدل (Sum of Square of Estimated Error ) نسبت به ورودي پله به عنوان معیار انتخاب مدل مناسب خواهد بود. این معیار به صورت زیر می باشد :  $\sum (y - \hat{y})^2$  $(YY)$ 

◎

دانش

برای شناسایی Ts = ۱۰ sec وجه شود که زمان نمونه برداری (Sample Time) توجه شود که زمان نمونه برداری برای سیستم مورد نظر سه نوع مدل در نظر گرفته شده است که در جدول ۲ روابط مربوط به مدلها و پارامترهای شناسایی شده آنها آمده است. همانطور که مشاهده می شود مدل مرتبه ۳ تخمین بهتری از رفتار سیستم دارد.

طراحي كنترل كننده

جهت طراحی کنترل کننده برای حلقه کنترل غلظت چهار نوع کنترل کننده شامل ۱)کنترل کننده PI ؛ ۲)کنترل کننده PID ؛ ۳) کنترل کننده IMC و ۴) کنترل کننده GPC در نظر گرفته شده است. برای طراحی کنترل کننده های PID، PI و IMC به ترتیب از مدل مرتبه اول، مرتبه دوم و مرتبه سوم با معیار طراحی IMC استفاده شده است. کنترل کننده GPC نیز که درآن تابع هدف زیر حداقل می شود، بر اساس مدل مرتبه سوم طراحی شده است.

$$
J = \sum_{j=N}^{P} \left[ y(k+j) - y_r(k+j) \right]^2 + \lambda \sum_{j=1}^{M} \left[ \Delta u(k+j-1) \right]^2
$$
 (YA)

روابط مربوط به كنترل كننده هاى PID، PI و IMC و پارامترهاى آنها در جدول ٣ آمده است. بررسی نحوه عملکرد کنترل کننده ها

در این قسمت نحوه عملکرد کنترل کننده های فوق در دو حالت تغییر در مقدار مقرر و حذف جدول ۲- روابط مربوط به مدلها و پارامترهای آنها

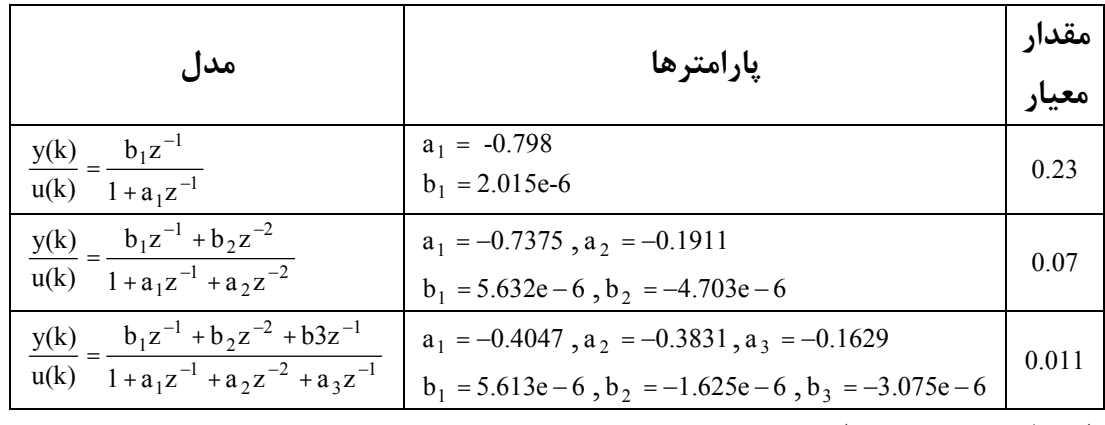

اغتشاش بررسی شده است..

نتايج عملكرد كنترل كننده هاي IMC ، PID ، PI و GPC نسبت به تغيير مقدار مقرر بصورت يله در دو محدوده با هم مقایسه شده اند. در محدوده اول غلظت (کسر مولی) اتیلن گلایکول در جریان

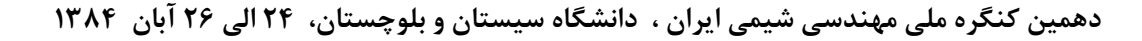

پایین از ۰/۸۸ به ۰/۹۱ و در محدوده دوم این غلظت از ۰/۹ به ۰/۹۳۵ تغییر می کند. در شکلهای ۹ و ۱۰ نتایج عملکرد کنترل کننده های فوق برای محدوده اول و دوم هم مقایسه شده اند (تغییر مقدار مقرر در لحظه ۵۵۰ ثانیه اعمال شده است). همانگونه که ملاحظه می شود در محدوده دوم عملکرد کنترل کننده ها مشابه است و در محدوده اولGPC فرارفت کمتری دارد ولی سرعت آن کمتر از سه کنترل کننده دیگر است، بنابراین می توان گفت عملکرد کنترل کننده ها تقريباً بكسان است.

یکی از مهمترین موارد اغتشاش در ستون تولید اتیلن گلایکول، تغییر شدت جریان خوراک اکسیداتیلن می باشد. این موضوع بیشتر به علت وجود واکنش جانبی در ستون است که افزایش غلظت اکسید اتیلن به نفع تولید محصول جانبی دی اتیلن گلایکول خواهد بود.

در ساختار کنترلی مورد نظر نسبت جریان دو خوراک توسط یک کنترل کننده نسبت (Ratio Control ) کنترل می شود و بدین ترتیب نسبت دو واکنشگر همواره در مقدار ثابتی باقی می ماند (این کنترل کننده نسبت، کنترل کننده PI می باشد). در نظر گرفتن یک زمان تأخیر در حلقه کنترل نسبت ، باعث بهبود عملکرد سیستم کنترلی خواهد شد، این موضوع در شکل ۱۱

| UJ-- 1-JJ-11<br>. -- د ب |                                                                                                    |                                                                                                    |
|--------------------------|----------------------------------------------------------------------------------------------------|----------------------------------------------------------------------------------------------------|
| نوع<br>کنترل<br>کننده    | رابطه كنترل كننده                                                                                                    | يارامتر ها                                                                                         |
|                          |                                                                                                    |                                                                                                    |
| PI                       | $\frac{u(k)}{\varepsilon(k)} = \frac{r_0(1 + r_1 z^{-1})}{1 - z^{-1}}$                                                                                                | $r_1 = a_1 = -0.798$<br>$r_0 = 5000$                                                               |
| <b>PID</b>               | $\frac{u(k)}{\varepsilon(k)} = \frac{r_0(1 + r_1 z^{-1} + r_2 z^{-2})}{(1 - z^{-1})(1 + s_1 z^{-1})}$                                                                 | $r_1 = a_1 = -0.7375$<br>$r_2 = a_2 = -0.1911$<br>$s_1 = \frac{b_2}{b_1} = -0.84$<br>$r_0 = 18000$ |
| <b>IMC</b>               | $G_C(z) = \frac{Q(z)}{1 - Q(z)\widetilde{G}(z)}$<br>$Q(z) = D(z)F(z) = D(z) \frac{1-\alpha}{1-\alpha z^{-1}}$ $0 < \alpha < 1$<br>$D(z) = \frac{1}{\widetilde{G}(z)}$ | $\alpha = 0.91$                                                                                    |

جدول ٣- , وابط مربوط به كنترل كننده ها

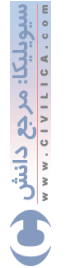

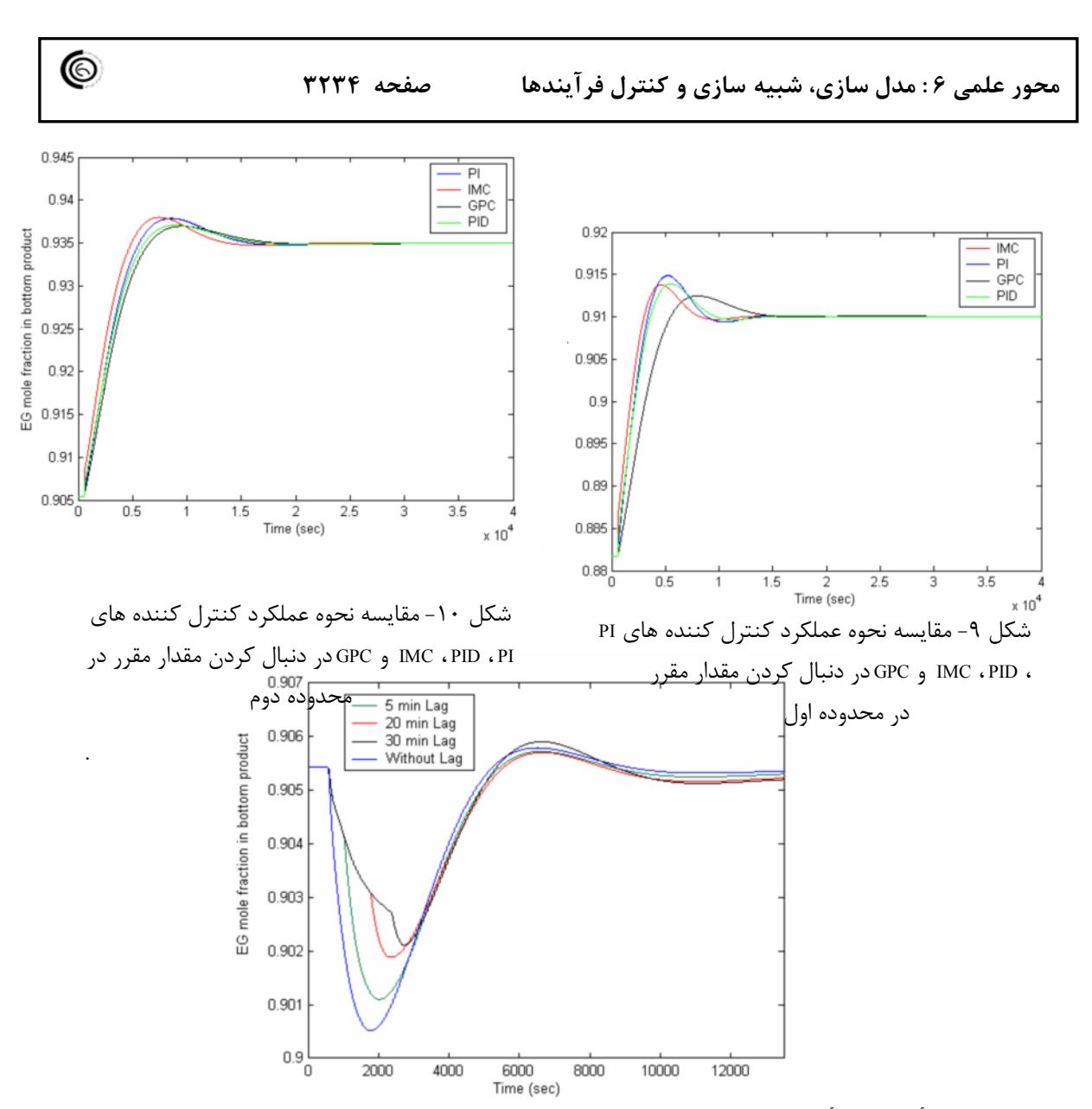

شکل ۱۱- تأثیر زمان تأخیر در حلقه کنترل نسبت، برای حذف اغتشاش ناشی از تغییر شدت جریان اکسید اتیلن

نشان داده شده است. این شکل بیان کننده نتیجه عملکرد حلقه کنترل غلظت ( با کنترل کننده IMC ) نسبت به تغییر شدت جریان خوراک اکسید اتیلن به اندازه ۲۰٪ (در لحظه ۵۵۰ ثانیه)، در چهار حالت بدون زمان تأخير ، ۵ دقيقه تأخير ، ۲۰ دقيقه تأخير و ۳۰ دقيقه تأخير در حلقه كنترل نسبت مى باشد.

برای بررسی نحوه عملکرد کنترل کننده های مورد نظر در حذف اغتشاش ناشی از تغییر جریان اکسید اتیلن ، تغییر پله به اندازه ٪۲۰ در جریان خوراک اکسید اتیلن (در لحظه ۵۵۰ ثانیه) ایجاد شده است که نتایج آن در مورد کنترل کننده های IMC ، PID ، PI و GPC در شکلهای ۱۲ و ۱۳ با هم مقایسه شده اند. مجدداً ملاحظه می شود که عملکرد کنترل کننده ها

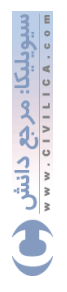

صفحه ۳۲۳۵

◎

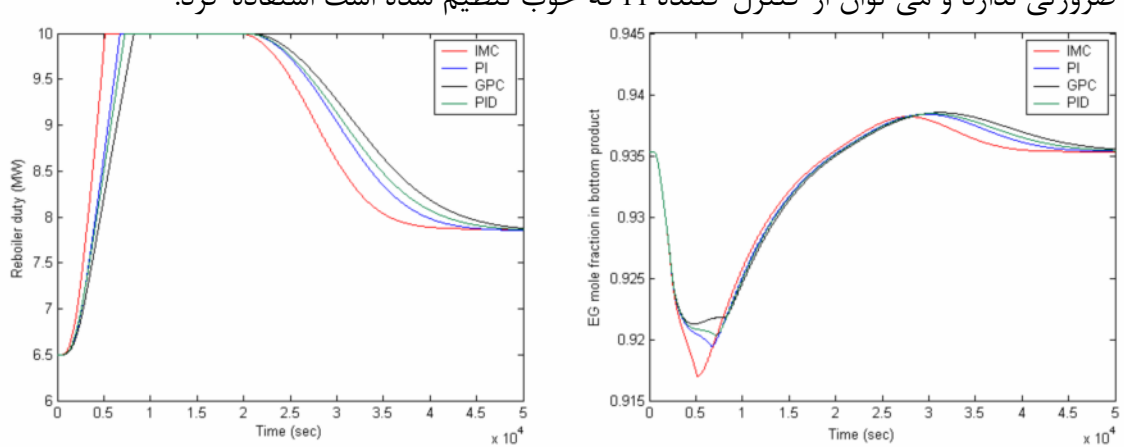

تقریباً یکسان است. با توجه به نتایج حاصله می توان گفت که استفاده از کنترل کننده پیچیده ضرورتی ندارد و می توان از کنترل کننده PI که خوب تنظیم شده است استفاده کرد.

شكل ١٢- مقايسه نحوه تغيير تغيير غلظت اتيلن گلایکول در مورد کنترل کننده های مورد نظر برای حذف اغتشاش ناشي از تغيير شدت جريان خوراك اکسید اتیلن به میزان ٪۲۰

شکل ۱۳- مقایسه نحوه تغییر بار حرارتی ریبویلر در مورد کنترل کننده های مورد نظر برای حذف اغتشاش ناشی از تغییر شدت جریان خوراک اکسید اتیلن به میزان ٪۲۰

بررسی عملکرد تغییر ساختار کنترلی در کنترل ستون تقطیر واکنشی برای تولید اتیلن گلايكول

ساختار کنترلی در نظر گرفته شده در این کار، مطابق شکل ۸ می باشد. درکار Al-arfaj و Luyben]، سا ختار كنترلي متفاتي ارايه شده است. تفاوت اصلي اين دو ساختار در نحوه برقرار كردن كنترل كنترل نسبت (Ratio Control ) به منظور حذف اغتشاشهاى ناشى از تغيير شدت جریان اکسید اتیلن می باشد. در ساختار ارایه شده توسط آنها سطح مایع در ظرف جمع کننده با شدت جريان آب ورودي به ستون كنترل مي شود و حلقه كنترل نسبت بين شدت جريان اكسيد اتیلن ورودی و شدت جریان مایع بر گشتی می باشد.

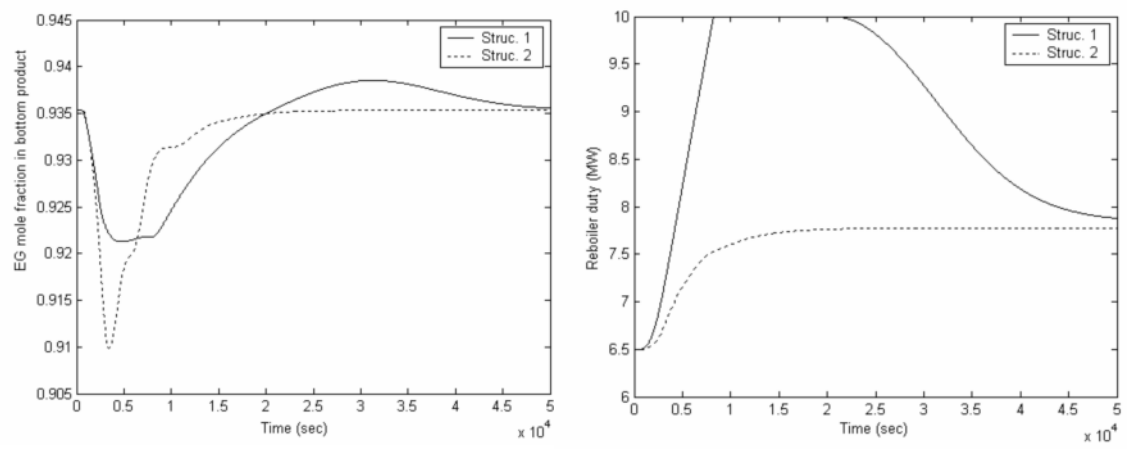

دهمین کنگره ملی مهندسی شیمی ایران ، دانشگاه سیستان و بلوچستان، ۲۴ الی ۲۶ آبان ۱۳۸۴

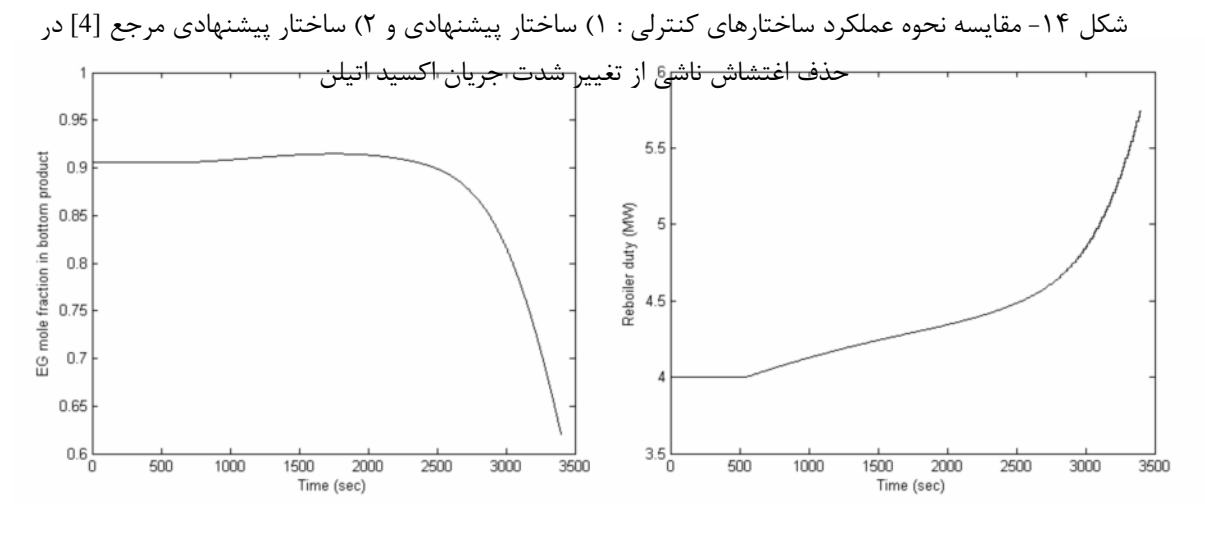

شکل ۱۵- عملکرد ساختار پیشنهادی مرجع [4] در حالت دنبال کردن مقدار مقرر

در شکل ۱۴ عملکرد دو ساختار ذکر شده در حذف اغتشاش ِ ناشی از تغییر پله ای شدت جریان اکسید اتیلن به ائدازه ٪۲۰ (از لحظه ۵۵۰ ثانیه) مقایسه شده اند. توجه شود که در هر دو مورد برای کنترل غلظت اتیلن گلایکول از کنترل کننده GPC استفاده شده و همچنین در هر دو مورد تأخيري معادل ٣٠ دقيقه در حلقه كنترل نسبت در نظر گرفته شده است. ساختار کنترلی پیشنهادی مرجع [4] در حالت دنبال کردن مقدار مقرر عملکرد مطلوبی ندارد و در واقع تداخل بین حلقه ها باعث ناپایداری در این ساختار کنترلی می شود. این موضوع در شکل ۱۵ نشان داده شده است. در این شکل نحوه عملکرد این ساختار برای تغییر در مقدار مقرر از ۰/۹ به ۰/۹۳۵ (در لحظه ۵۵۰ ثانیه) نشان داده شده است و همانطور که مشاهده می شود استفاده از این ساختار در دنبال کردن مقدار مقرر باعث ناپایداری می شود در حالیکه ساختار پیشنهادی همانگونه که در شکلهای ۹ و ۱۰ دیده می شود پایدار باقی می ماند و بخوبی سیستم کنترل

## مے گردد.

## نتيجه گيري و پيشنهادات

در این مقاله با استفاده از اصول بقای جرم و انرژی و سینتیک واکنش هیدراسیون اکسید اتیلن، رفتار استاتیکی و دینامیکی برج واکنشگر تولید اتیلن گلایکول شبیه سازی شده است. صحت نتايج نرم افزار تهيه شده در حالت استاتيكي با نرم افزار Aspen تاييد گرديده است. با استفاده از مدل دینامیکی کنترل برج مورد بررسی قرار گرفته و عملکرد چهار کنترل کننده در دنبال کردن مقدار مقرر و خنثی کردن اثر بار مقایسه شده است. نتایج حاکی از آن است که با پیچیده کردن کنترل کننده بهبود قابل توجهی حاصل نمی گردد. ساختار پیشنهادی کنترل با یک ساختار

مراجع :

پیشنهاد شده در مراجع مقایسه شده و نشان داده شده که ساختار پیشنهادی در مراجع عملکرد مناسبی در دنبال کردن مقدار مقرر ندارد.

[1] Ciric, A. R., and D. Gu, "Synthesis of Nonequilibrium Reactive Distillation Processes by MINLP Optimization," AICHE J., 40, 1479, (1994).

[2] Ciric, A. R., and P. Miao, "Steady State Multiplicities in an Ethylene Glycol Reactive Distillation Column," Ind. Eng. Chem. Res., 33, 2738, (1994).

[3] Kumar, A., and P. Daoutidis, "Modeling, Analysis and Control of Ethylene Glycol Reactive Distillation Column," AICHE J., 45, 51, (1999).

[4] Al-Arfaj, M. A., W. L. Luyben, "Control of Ethylene Glycol Reactive Distillation Column," AICHE J, 48, 905, (2002).

[5] Ciric, A. R., and D. Gu, "Synthesis of Nonequilibrium Reactive Distillation Processes by MINLP Optimization," AICHE J., 40, 1479, (1994).

[6] Okasinski, M. J., and M. F. Doherty, "Design Method for Kinetically Controlled, Staged Reactive Distillation Column," Ind. Eng. Chem. Res., 37, 2821, (1998).

[7] J. Gmehling, U. Onken, J. R., Rarey-Nies, "DECHEMA (Chemical Data Series),".

[8] J. M. Prausnitz, R. N. Lichtenthaler, E. G. De Azevedo, "Molecular Thermodynamics of Fluid-Phase Equilibria ", Third Edition, Prentice Hall PTR, (1999), p.258-294.

[9] Y. S. Choe, W. L. Luyben, "Rigorous Dynamic Model of Distillation Columns." Process Modeling and Control Center Department Of Chemical Engineering Lehigh University, (1987).

[10] K. J. Åstrom, B. Wittenmark, "Adaptive Control," Second Edition, Addison-Wesley, (1989).

◎